# CS 240

#### **#5: Locality of Reference and Virtual Memory**

Computer Systems Sept. 7, 2021 · Wade Fagen-Ulmschneider

### **Sample Programs:**

**04cr.c 16 17 18 19 20 for (unsigned int c = 0; c < SIZE; c++) { for (unsigned int r = 0; r < SIZE; r++) { array[(r \* SIZE) + c] = (r \* SIZE) + c; } }**

### **04rc.c**

```
16
17
18
19
20
     for (unsigned int r = 0; r < SIZE; r++) {
       for (unsigned int c = 0; c < SIZE; c++) {
         array[(r * SIZE) + c] = (r * SIZE) + c;
       }
     }
```
Running Times: **04cr.c** (Program #1):

**04rc.c** (Program #2):

### **Caching Strategies: Keeping Data Close**

In working with memory in any computer system, we want to access it as quickly as possible. However, space is extremely limited in the fastest memory, so we need strategies on what data to keep close.

General Purpose Memory:

- CPU Registers: Stores one word, **only \_\_\_\_ general purpose registers available** on x64.
- CPU Cache: Stores a collection of 4 KB "pages" from RAM.  $\circ$  Intel Core i9-10900KF has 256 KB /CPU + 20 MB
	- $\circ$  Total Pages: \_\_\_\_\_\_/ CPU + \_\_\_\_\_\_\_\_
- RAM: "Dream Computer" has 128 GB of RAM
	- Total Pages: \_\_\_\_\_\_\_

# **Key Idea: Locality of Reference**

# **System Memory: Limited, Shared, and Simple**

In hardware, your system has a fixed amount of RAM:

1.

2.

- 
- 3.

To help us to begin to organize this RAM, we divide the RAM up into chunks called \_\_\_\_\_\_\_\_\_.

- On most systems, a page is KB.
- Linux: **getconf PAGESIZE**

## **Virtual Memory:**

\_\_\_\_\_\_\_\_\_\_\_\_\_\_\_\_\_\_:

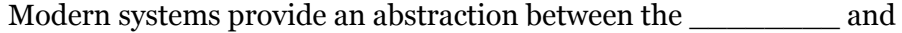

- 1. A \_\_\_\_\_\_\_\_\_\_\_\_\_\_\_\_\_\_ translates a \_\_\_\_\_\_\_\_\_\_\_ into a physical address.
- 2. Virtual Memory is **NOT shared** between processes/apps:

Let's explore a sequence of allocations using a page table:

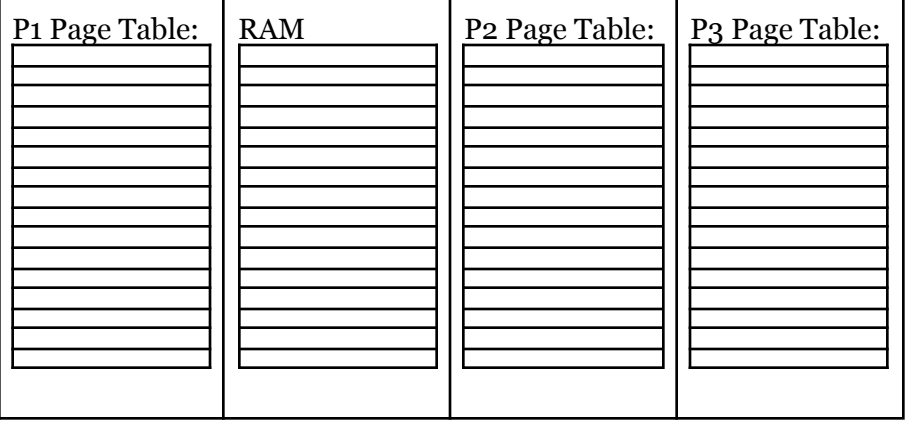

Allocation Sequence:

- 1. Process  $\#1$  (P1): **a** = **malloc** (3 \* 4096)
- 2. Process #3 (P3): **b = malloc(5 \* 4096)**
- 3. Process #1 (P1): **c = malloc(2 \* 4096)**
- 4. Process  $\#3$  (P3) exits.
- 5. Process #2 (P2): **d = malloc(4 \* 4096)**
- 6. Process #2 (P2): **e = malloc(5 \* 4096)**
- 7. Process #1 (P1): **a = realloc(a, 5 \* 4096)**

### **With a virtual memory system:**

- Can we meet all of the allocation requests?
- Are we limited to just RAM?

## **Advantages of a Virtual Memory System:**

**1.**

**3.**

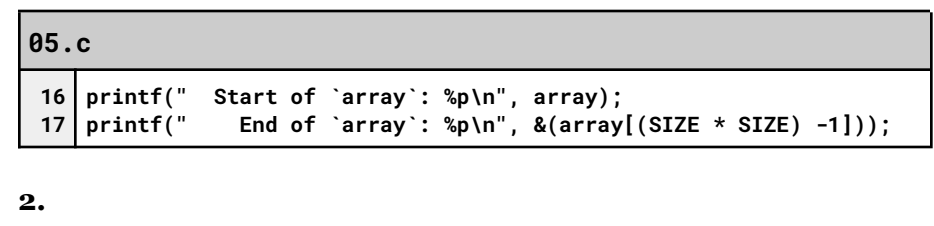

**Simple Simulation of Page Tables with Disk Pages**

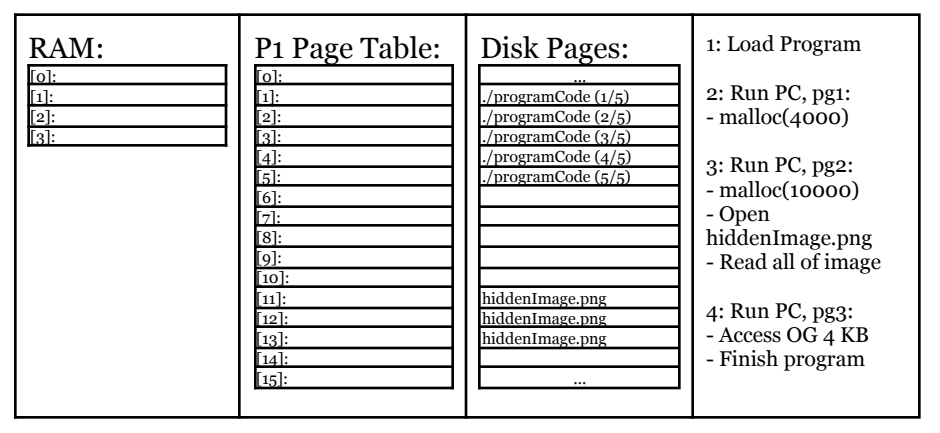

**Q1:** What is the range of possible file sizes for **hiddenImage.png**?

**Q2:** What is the range of possible file sizes for **./programCode**?

**Q3:** What is the size of the heap immediately before the program finishes?